## МИНИСТЕРСТВО НАУКИ И ВЫСШЕГО ОБРАЗОВАНИЯ РОССИЙСКОЙ ФЕДЕРАЦИИ Федеральное государственное автономное образовательное учреждение высшего образования «НАЦИОНАЛЬНЫЙ ИССЛЕДОВАТЕЛЬСКИЙ ТОМСКИЙ ПОЛИТЕХНИЧЕСКИЙ УНИВЕРСИТЕТ»

УТВЕРЖДАЮ **Директор ИИУЭ**  $\mathcal{U}\mathcal{U}$  Матвеев А.С.  $\frac{1}{26}$   $\frac{1}{2020}$   $\frac{1}{2020}$  r.

## РАБОЧАЯ ПРОГРАММА ДИСЦИПЛИНЫ **ПРИЕМ 2020 г.** ФОРМА ОБУЧЕНИЯ очно-заочная

#### Основы объектно-ориентированного программирования

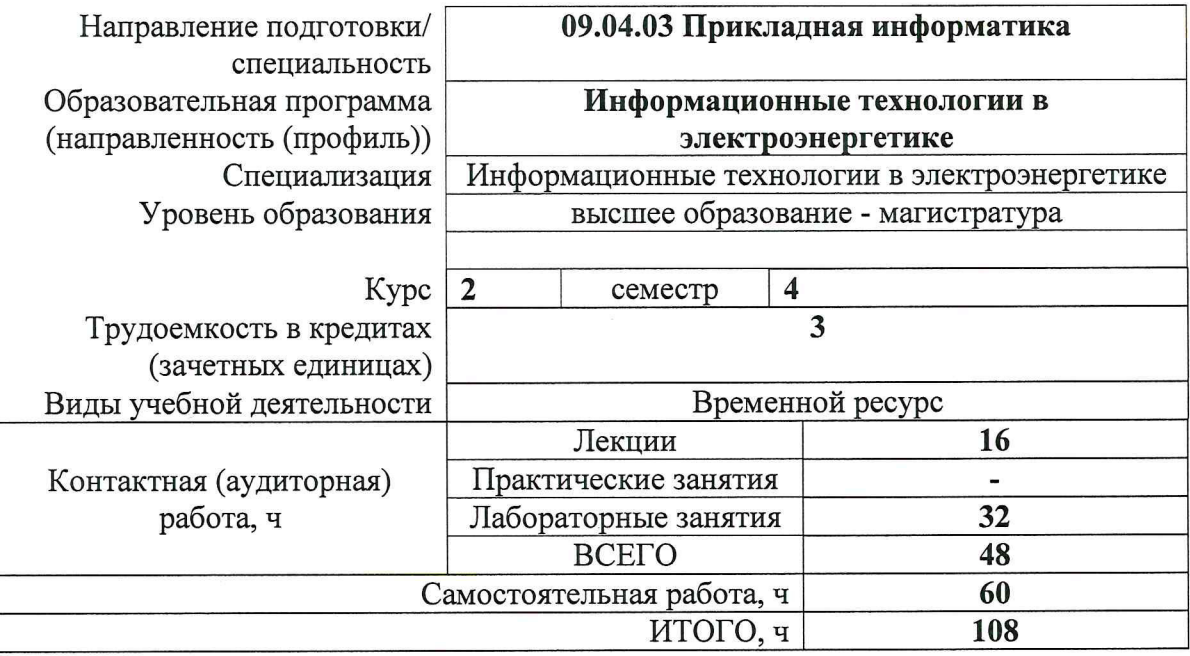

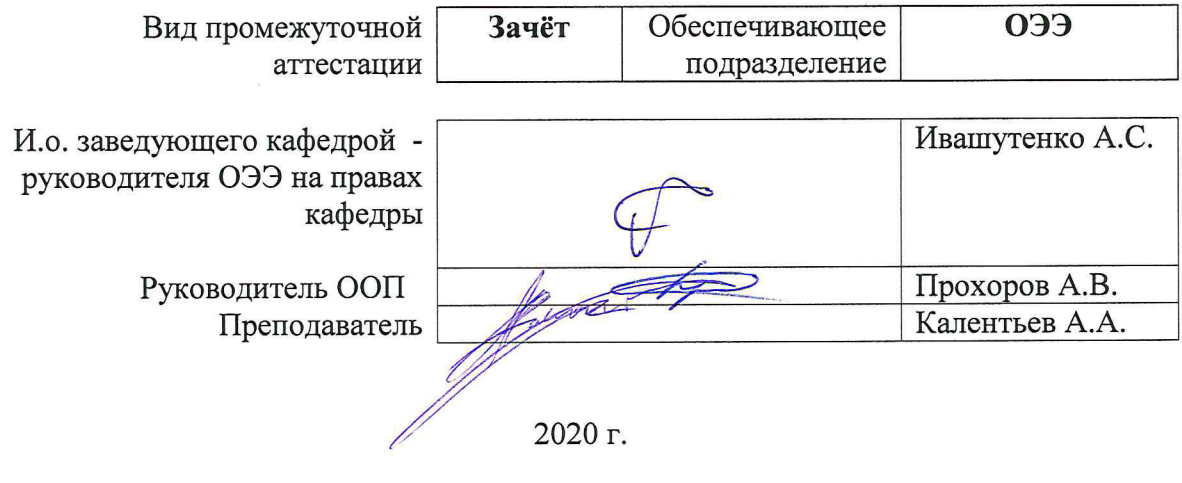

## 1. Цели освоения дисциплины

Целями освоения дисциплины является формирование у обучающихся определенного<br>ООП (п. 5.4 Общей характеристики ООП) состава компетенций для подготовки к профессиональной деятельности.

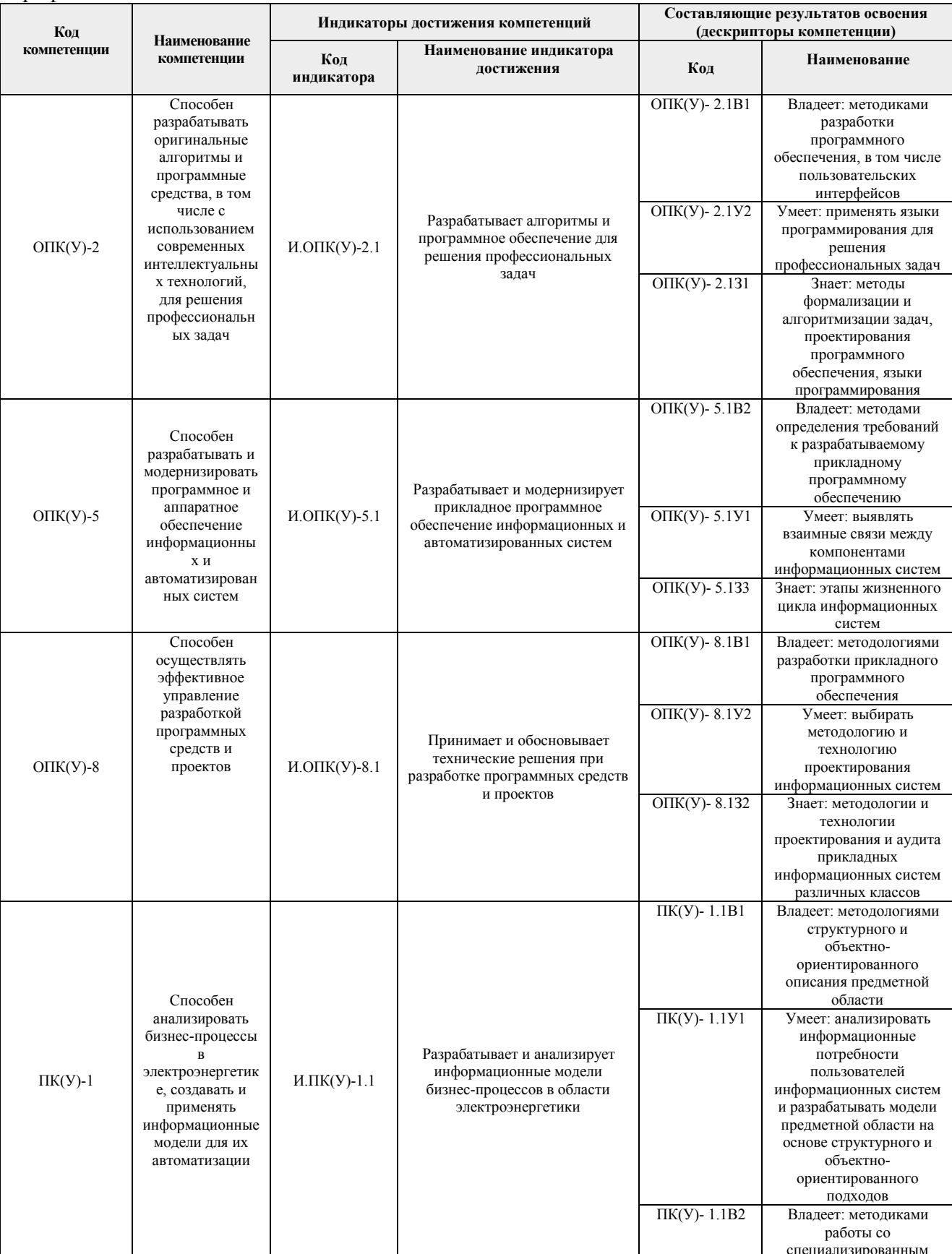

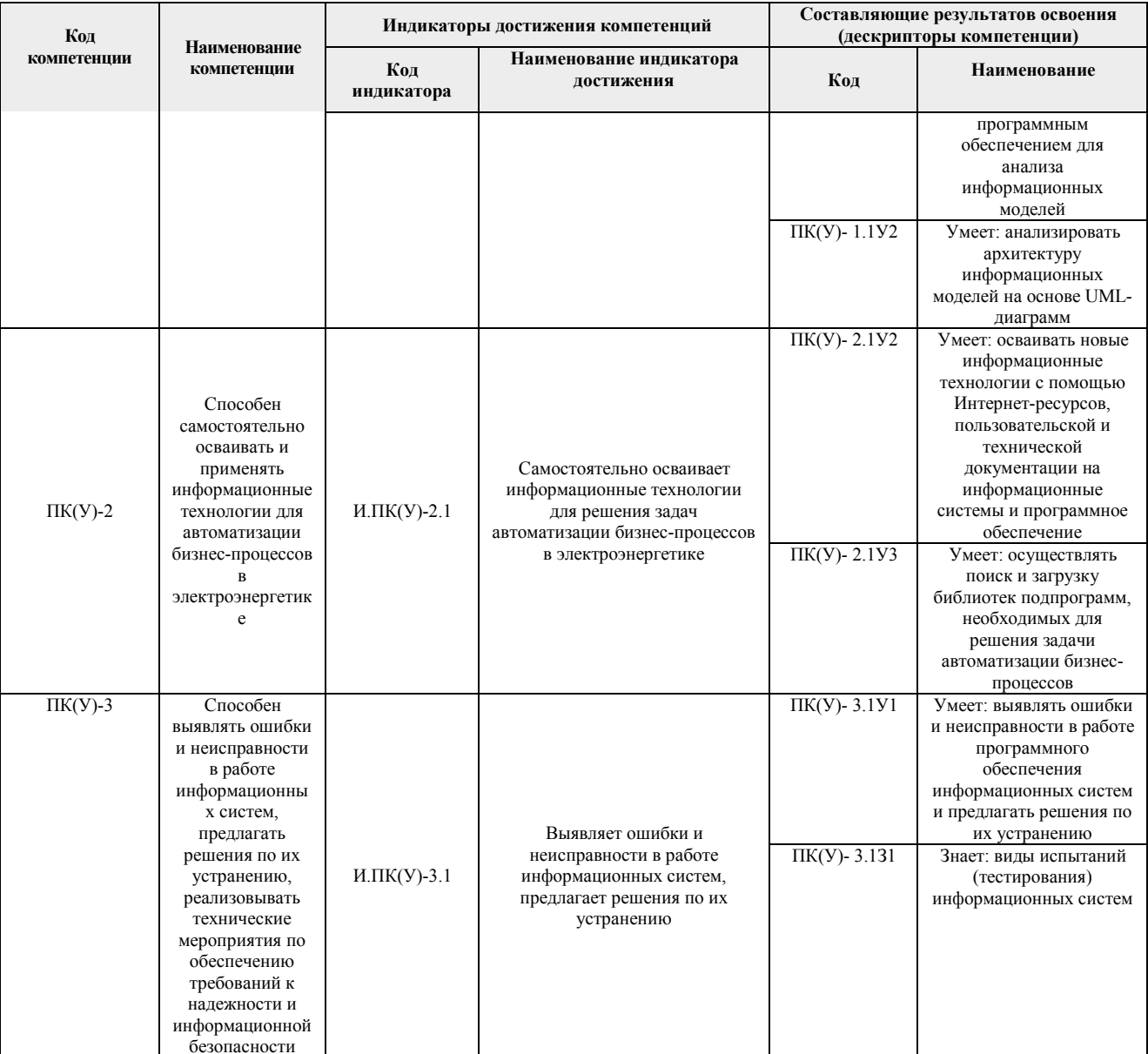

# 2. Место дисциплины (модуля) в структуре ООП

Дисциплина относится к вариативной части Блока 1 учебного плана образовательной программы.

## 3. Планируемые результаты обучения по дисциплине

После успешного освоения дисциплины будут сформированы результаты обучения:

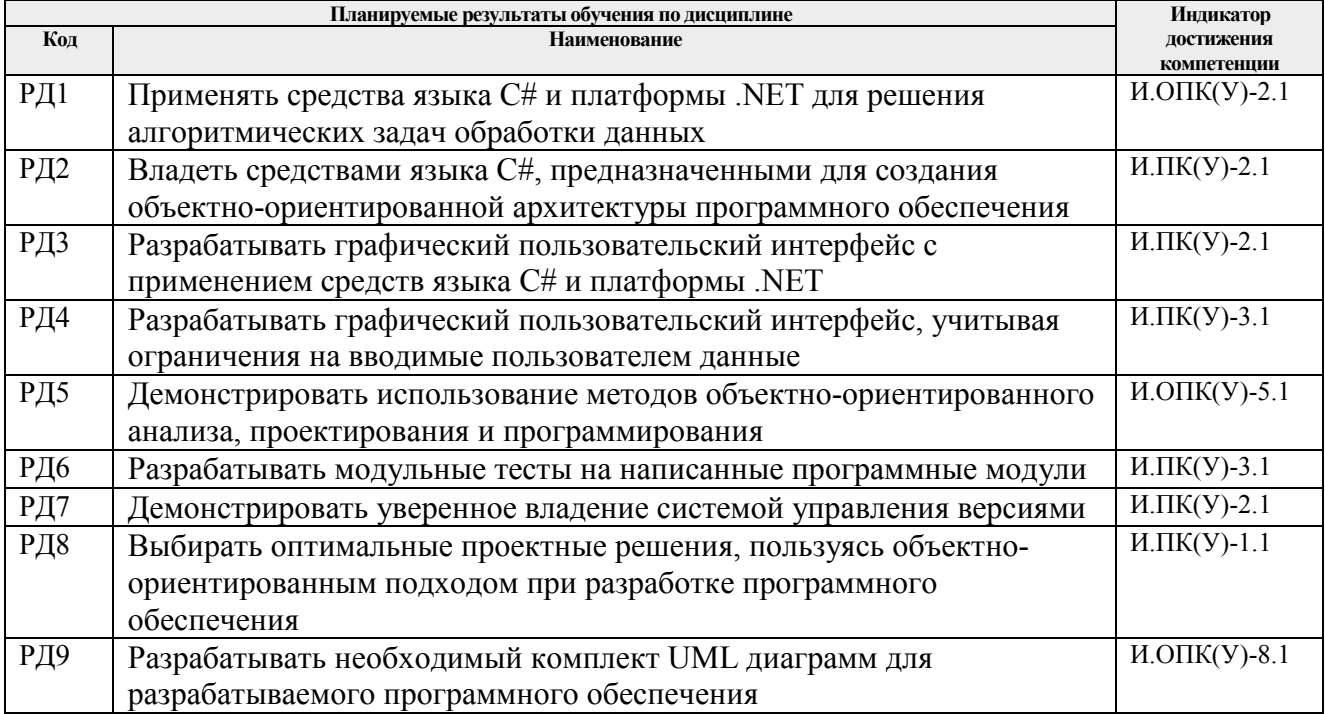

Оценочные мероприятия текущего контроля и промежуточной аттестации представлены в календарном рейтинг-плане дисциплины.

#### **4. Структура и содержание дисциплины**

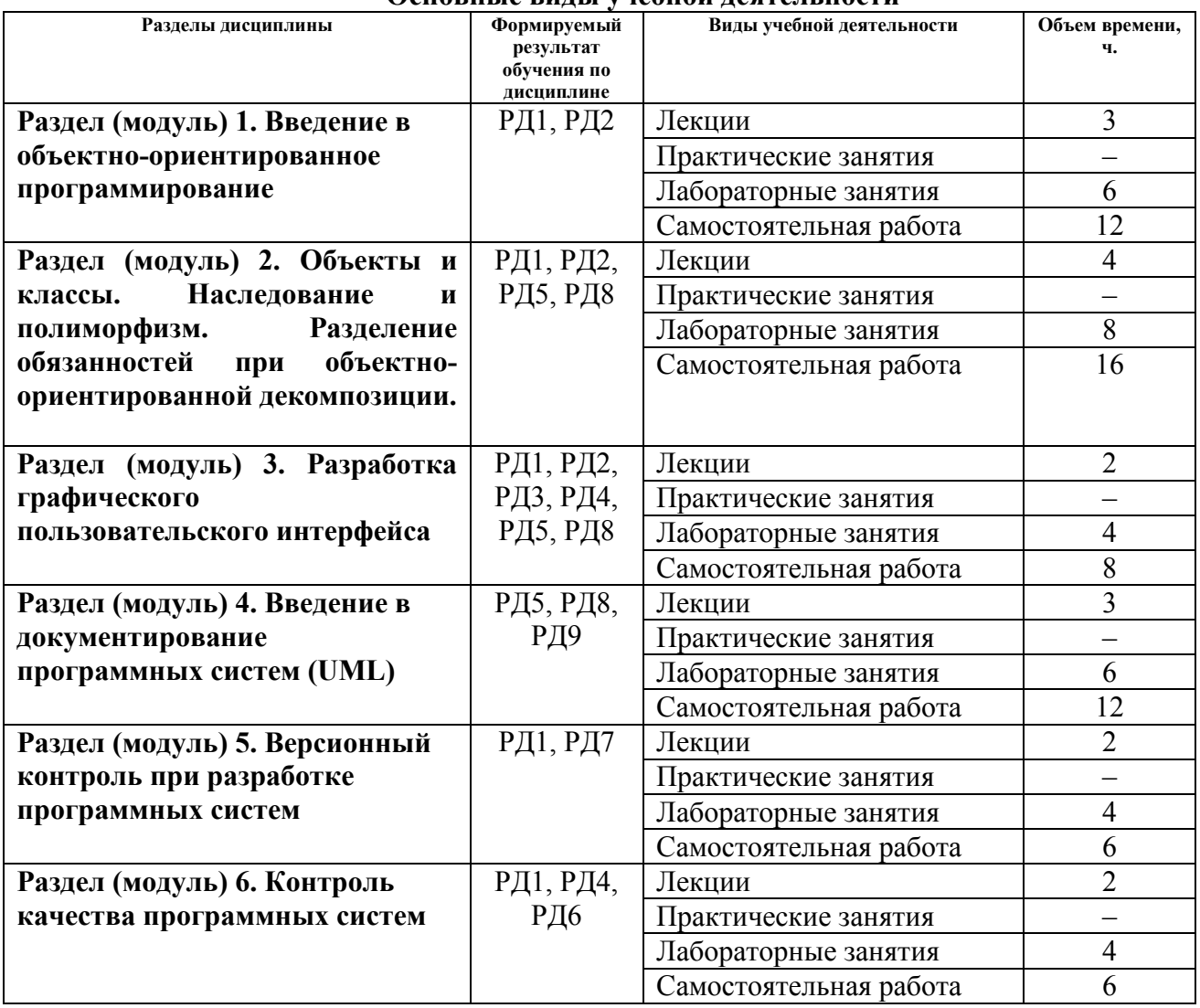

#### **Основные виды учебной деятельности**

Содержание разделов дисциплины:

#### **Раздел 1. Введение в объектно-ориентированное программирование**

История развития ООП. Эволюция объектной модели. Поколения языков программирования. Топология крупных программных приложений. Объектноориентированный анализ. Класс и объект. Состояние объекта. Отношения между классами и объектами. Интерфейс и реализация. Основные принципы ООП: абстрагирование, инкапсуляция, наследование, полиморфизм. Преимущества объектной модели.

#### **Темы лекций:**

- 1. История развития ООП.
- 2. Объектно-ориентированный анализ, проектирование и программирование как средство борьбы со сложностью программной системы.
- 3. Классы и объекты.
- 4. Синтаксические средства языка C# для разработки в объектно-ориентированной парадигме программирования.

## **Названия лабораторных работ:**

- 1. Классы и объекты.
- 2. Программная реализация на языке C#.

#### **Раздел 2. Объекты и классы. Наследование и полиморфизм. Разделение обязанностей при объектно-ориентированной декомпозиции.**

Роль абстракции. Наследование. Полиморфизм. Синтаксические возможности языка программирования C#, позволяющие использовать основные принципы ООП. Принципы SOLID: принцип единственной ответственности, принцип открытости/закрытости, принцип подстановки Барбары Лисков, принцип перенаправления, принцип внедрения зависимостей.

## **Темы лекций:**

- 1. Наследование.
- 2. Полиморфизм.
- 3. Принципы SOLID.
- 4. Синтаксические средства языка C# для разработки в объектно-ориентированной парадигме программирования.

## **Названия лабораторных работ:**

- 1. Наследование и полиморфизм.
- 2. Программная реализация на языке C#.

## **Раздел 3. Разработка графического пользовательского интерфейса**

Разработка графического пользовательского интерфейса. Правила вёрстки GUI. Шаблоны пользовательского поведения: безопасное исследование, мгновенное вознаграждение, разумная достаточность, изменения на полпути, отложенный выбор, пошаговое построение, пространственная память, проспективная память, организованное повторение, только клавиатура, советы других людей, привыкание.

#### **Темы лекций:**

- 1. Шаблоны пользовательского поведения.
- 2. Правила вёрстки GUI.
- 3. Средства программной платформы .NET Framework для разработки GUI (WinForms, WPF).

#### **Названия лабораторных работ:**

- 1. Разработка программного обеспечения с графическим пользовательским интерфейсом с использованием консольного ввода/вывода информации на языке C#
- 2. Разработка программного обеспечения с графическим пользовательским интерфейсом с использованием графических форм (технологии WinForm/WPF .NET Framework) на языке C#

#### **Раздел 4. Введение в документирование программных систем (UML)**

История развития стандартов документирования программных систем. UML и способы применения. Виды диаграмм в стандарте UML. Диаграмма вариантов использования. Диаграмма деятельности. Диаграмма классов. УГО диаграммы классов. Диаграмма пакетов. Инструментальное средство для построения UML диаграмм.

#### **Темы лекций:**

- 1. История развития стандартов документирования программных систем.
- 2. UML диаграммы вариантов использования, пакетов и классов.
- 3. Инструментальное средство для построения UML диаграмм.

#### **Названия лабораторных работ:**

1. Построение UML диаграмм вариантов использования, классов и пакетов на основе разработанных в предыдущих лабораторных работах программных продуктов в CASE Enterprise Architect.

#### **Раздел 5. Версионный контроль при разработке программных систем**

История появления систем контроля версий. Назначение систем контроля версий. Локальные системы контроля версий. Централизованные систему управления версиями. Распределённые системы контроля версий. Git. Удачная модель ветвления – gitflow. Сервисы для удалённой работы с git – github. Инструменты работы с Git.

## **Темы лекций:**

- 1. История появления систем контроля версий.
- 2. Распределённая системы контроля версий git.
- 3. Удачная модель ветвления gitflow.

## **Названия лабораторных работ:**

1. Работа с git, удачная модель ветвления.

#### **Раздел 6. Контроль качества программных систем**

Что такое контроль качества программных систем? Тестовые случаи. Классификация тестов. Блочное тестирование.

#### **Темы лекций:**

- 1. Контроль качества программных систем.
- 2. Классификация тестов.
- 3. Модульное тестирование, библиотека nUnit

#### **Названия лабораторных работ:**

1. Модульное тестирование бизнес логики, библиотека nUnit.

## **5. Организация самостоятельной работы студентов**

Самостоятельная работа студентов при изучении дисциплины (модуля) предусмотрена в следующих видах и формах:

- − Работа с лекционным материалом, поиск и обзор литературы и электронных источников информации по индивидуально заданной проблеме курса;
- − Изучение тем, вынесенных на самостоятельную проработку:
	- o Изучение возможностей IDE Visual Studio 2019;
	- o Изучение возможностей CASE средства Sparx Enterprise Architect 15;
	- o Изучение работы с системой управления версий git через терминал, с помощью приложений с GUI, с помощью средств IDE Visual Studio 2019;
	- o Изучение AAA (Arrange, Act, Assert) подхода к модульному тестированию.
- − Подготовка к лабораторным работам, к практическим и семинарским занятиям;
- − Подготовка к оценивающим мероприятиям.

#### **6. Учебно-методическое и информационное обеспечение дисциплины**

# **6.1. Учебно-методическое обеспечение**

## **Основная литература:**

1. Тюкачев, Н. А. C#. Основы программирования : учебное пособие / Н. А. Тюкачев, В. Г. Хлебостроев. — 3-е изд., стер. — Санкт-Петербург : Лань, 2018. — 272 с. — Текст : электронный // Лань : электронно-библиотечная система. — URL: https://e.lanbook.com/book/104962 (дата обращения: 20.04.2020). — Режим доступа: для авториз. пользователей.

- 2. Буч, Г. Язык UML. Руководство пользователя : руководство / Г. Буч, Д. Рамбо, И. Якобсон. — Москва : ДМК Пресс, 2008. — 496 с. — Текст : электронный // Лань : электронно-библиотечная система. — URL: https://e.lanbook.com/book/1246 (дата обращения: 20.04.2020). — Режим доступа: для авториз. пользователей.
- 3. Залогова, Л. А. Основы объектно-ориентированного программирования на базе языка С# : учебное пособие / Л. А. Залогова. — 2-е изд., стер. — Санкт-Петербург : Лань, 2020. — 192 с. — Текст : электронный // Лань : электронно-библиотечная система. — URL: https://e.lanbook.com/book/126160 (дата обращения: 20.04.2020). — Режим доступа: для авториз. пользователей.

## **Дополнительная литература:**

1. Рихтер Дж. CLR via C#. Программирование на платформе Microsoft .NET Framework 4.5 на языке C#. 4-е изд. - Санкт-Петербург : Питер, 2013. - 896 с. - URL: https://ibooks.ru/reading.php?productid=338551 (дата обращения: 20.04.2020). - Текст: электронный.

## **6.2. Информационное и программное обеспечение**

Internet-ресурсы (в т.ч. в среде LMS MOODLE и др. образовательные и библиотечные ресурсы):

- 1. Соглашение по оформлению кода команды RSDN [Электронный ресурс] https://rsdn.org/article/mag/200401/codestyle.XML
- 2. Visual Studio IDE, редактор кода [Электронный ресурс] https://visualstudio.microsoft.com/ru/
- 3. Git Book [Электронный ресурс] https://git-scm.com/book/ru/v2
- 4. NUnit Documentation [Электронный ресурс] https://docs.nunit.org/articles/nunit/intro.html
- 5. Профессиональные базы данных и информационно-справочные системы доступны по ссылке: https://www.lib.tpu.ru/html/irs-and-pdb
- 6. Полнотекстовые и реферативные базы данных для студентов и сотрудников ТПУ: https://www.lib.tpu.ru/html/full-text-db

## Лицензионное программное обеспечение (в соответствии с **Перечнем лицензионного программного обеспечения ТПУ)**:

- 1. Microsoft Office 2007 Standard Russian Academic
- 2. Document Foundation Libre Office
- 3. Microsoft Visual Studio 2019 Community

## **7. Особые требования к материально-техническому обеспечению дисциплины**

В учебном процессе используется следующее лабораторное оборудование для практических и лабораторных занятий:

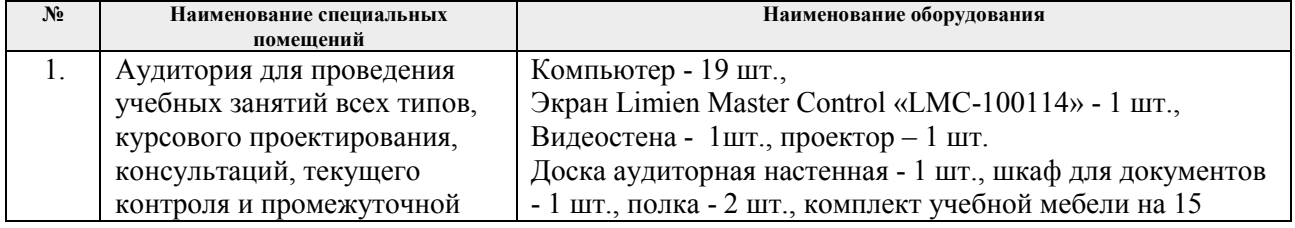

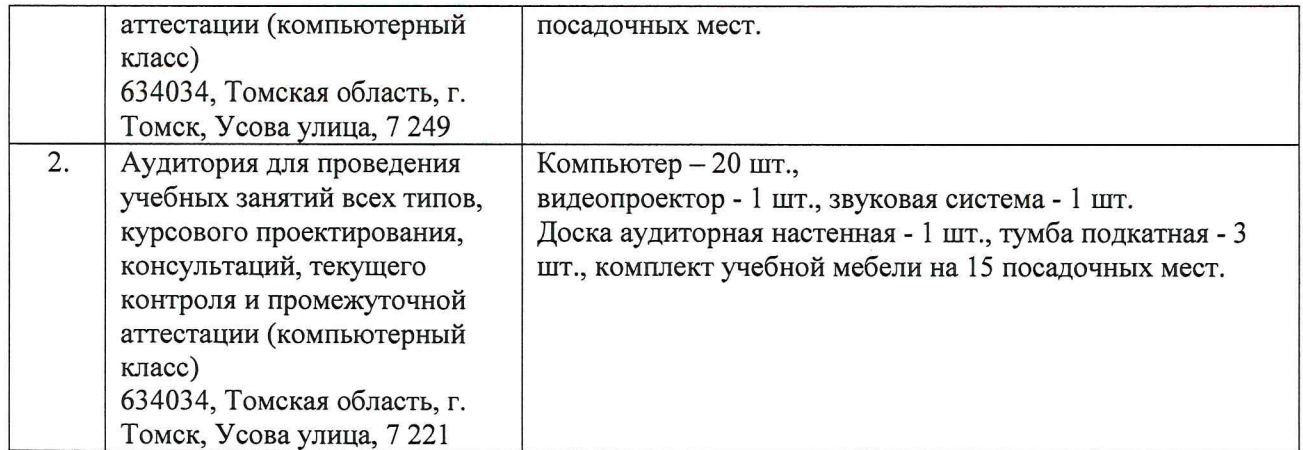

Рабочая программа составлена на основе Общей характеристики образовательной по направлению 09.04.03 Прикладная информатика, программы специализация «Информационные технологии в электроэнергетике» (приема 2020 г., очно-заочная форма обучения).

Разработчик(и):

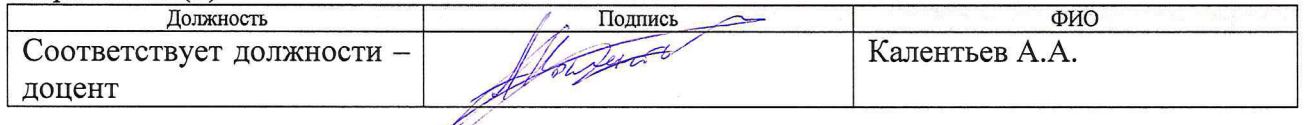

Программа одобрена на заседании Отделения электроэнергетики и электротехники<br>Инженернойшколы энергетики (протокол от «25» июня 2020 г. № 6).

И.о. заведующего кафедрой руководителя ОЭЭ на правах кафедры к. т. н, доцент

А.С. Ивашутенко